# 915 מפה ולוחות זמנים של קו 915 MOOV**it**

## בירנבוים/הרב עוזיאל←רבי עקיבא/הרב קוק  $\blacksquare$  [להורדת האפליקציה](https://moovitapp.com/index/api/onelink/3986059930?pid=Web_SEO_Lines-PDF&c=Footer_Button&is_retargeting=true&af_inactivity_window=30&af_click_lookback=7d&af_reengagement_window=7d&GACP=v%3D2%26tid%3DG-27FWN98RX2%26cid%3DGACP_PARAM_CLIENT_ID%26en%3Dinstall%26ep.category%3Doffline%26ep.additional_data%3DGACP_PARAM_USER_AGENT%26ep.page_language%3Dhe%26ep.property%3DSEO%26ep.seo_type%3DLines%26ep.country_name%3D%25D7%2599%25D7%25A9%25D7%25A8%25D7%2590%25D7%259C%26ep.metro_name%3D%25D7%2599%25D7%25A9%25D7%25A8%25D7%2590%25D7%259C&af_sub4=SEO_other&af_sub8=%2Findex%2Fhe%2Fline-pdf-Israel-1-3-1141&af_sub9=View&af_sub1=1&af_sub7=1&deep_link_sub1=1&af_sub5=V1-Lines-15745-20240331-Header_Bidding___LINE-1709645776&deep_link_value=moovit%3A%2F%2Fline%3Fpartner_id%3Dseo%26lgi%3D1141%26add_fav%3D1&af_ad=SEO_other_915_%D7%91%D7%99%D7%A8%D7%A0%D7%91%D7%95%D7%99%D7%9D%2F%D7%94%D7%A8%D7%91%20%D7%A2%D7%95%D7%96%D7%99%D7%90%D7%9C%E2%80%8E%E2%86%90%E2%80%8F%D7%A8%D7%91%D7%99%20%D7%A2%D7%A7%D7%99%D7%91%D7%90%2F%D7%94%D7%A8%D7%91%20%D7%A7%D7%95%D7%A7_%D7%99%D7%A9%D7%A8%D7%90%D7%9C_View&deep_link_sub2=SEO_other_915_%D7%91%D7%99%D7%A8%D7%A0%D7%91%D7%95%D7%99%D7%9D%2F%D7%94%D7%A8%D7%91%20%D7%A2%D7%95%D7%96%D7%99%D7%90%D7%9C%E2%80%8E%E2%86%90%E2%80%8F%D7%A8%D7%91%D7%99%20%D7%A2%D7%A7%D7%99%D7%91%D7%90%2F%D7%94%D7%A8%D7%91%20%D7%A7%D7%95%D7%A7_%D7%99%D7%A9%D7%A8%D7%90%D7%9C_View)  $\blacksquare$

לקו 915 (בירנבוים/הרב עוזיאל←רבי עקיבא/הרב קוק) יש 2 מסלולים. שעות הפעילות בימי חול הן: )1( בירנבוים/הרב עוזיאל←רבי עקיבא/הרב קוק: 11:45)2( סוקולוב/דרך ז'בוטינסקי←בירנבוים/הרב עוזיאל: 07:10 אפליקציית Moovit עוזרת למצוא את התחנה הקרובה ביותר של קו 915 וכדי לדעת מתי יגיע קו 915

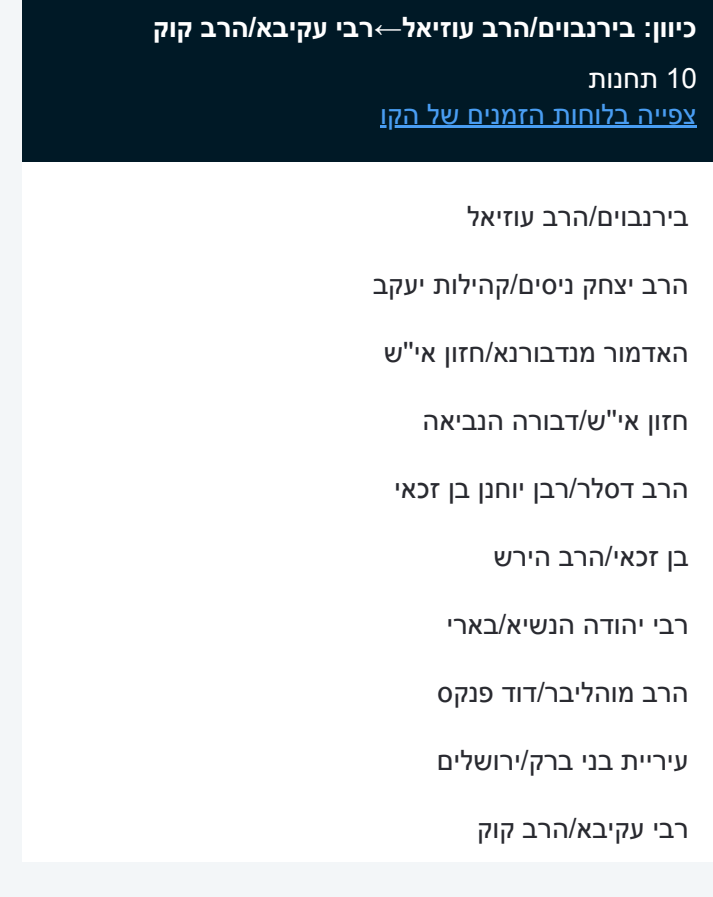

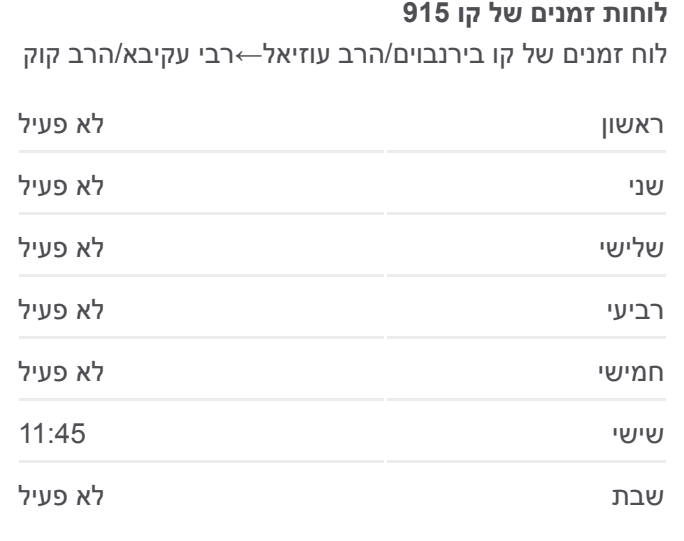

**מידע על קו 915 כיוון:** בירנבוים/הרב עוזיאל←רבי עקיבא/הרב קוק **תחנות:** 10 **משך הנסיעה:** 15 דק׳ **התחנות שבהן עובר הקו:**

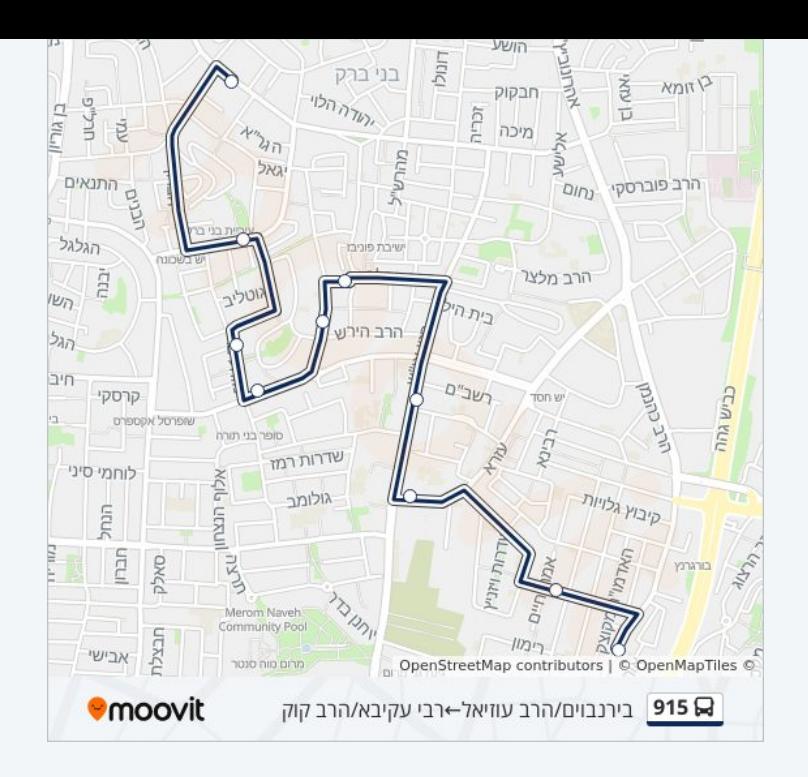

### **כיוון: סוקולוב/דרך ז'בוטינסקי←בירנבוים/הרב עוזיאל**

11 תחנות [צפייה בלוחות הזמנים של הקו](https://moovitapp.com/israel-1/lines/915/1141/4497467/he?ref=2&poiType=line&customerId=4908&af_sub8=%2Findex%2Fhe%2Fline-pdf-Israel-1-3-1141&utm_source=line_pdf&utm_medium=organic&utm_term=%D7%91%D7%99%D7%A8%D7%A0%D7%91%D7%95%D7%99%D7%9D%2F%D7%94%D7%A8%D7%91%20%D7%A2%D7%95%D7%96%D7%99%D7%90%D7%9C%E2%80%8E%E2%86%90%E2%80%8F%D7%A8%D7%91%D7%99%20%D7%A2%D7%A7%D7%99%D7%91%D7%90%2F%D7%94%D7%A8%D7%91%20%D7%A7%D7%95%D7%A7)

סוקולוב/דרך ז'בוטינסקי

סוקולוב/אבן גבירול

רבי עקיבא/גן ורשה

רבי עקיבא/הרב קוק

הרב קוק/חברון

הרב אהרונסון/דוד פנקס

רבי יהודה הנשיא/בארי

בן זכאי/הרב הירש

הרב דסלר/רבן יוחנן בן זכאי

האדמור מנדבורנא/חזון אי''ש

בירנבוים/הרב עוזיאל

#### **לוחות זמנים של קו 915**

לוח זמנים של קו סוקולוב/דרך ז'בוטינסקי←בירנבוים/הרב עוזיאל

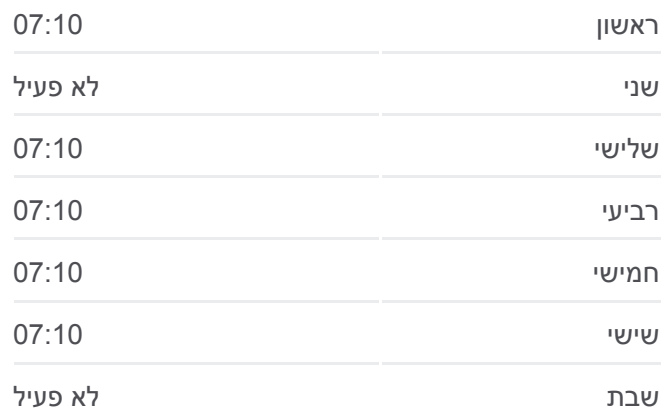

#### **מידע על קו 915**

**כיוון:** סוקולוב/דרך ז'בוטינסקי←בירנבוים/הרב עוזיאל **תחנות:** 11 **משך הנסיעה:** 18 דק׳ **התחנות שבהן עובר הקו:**

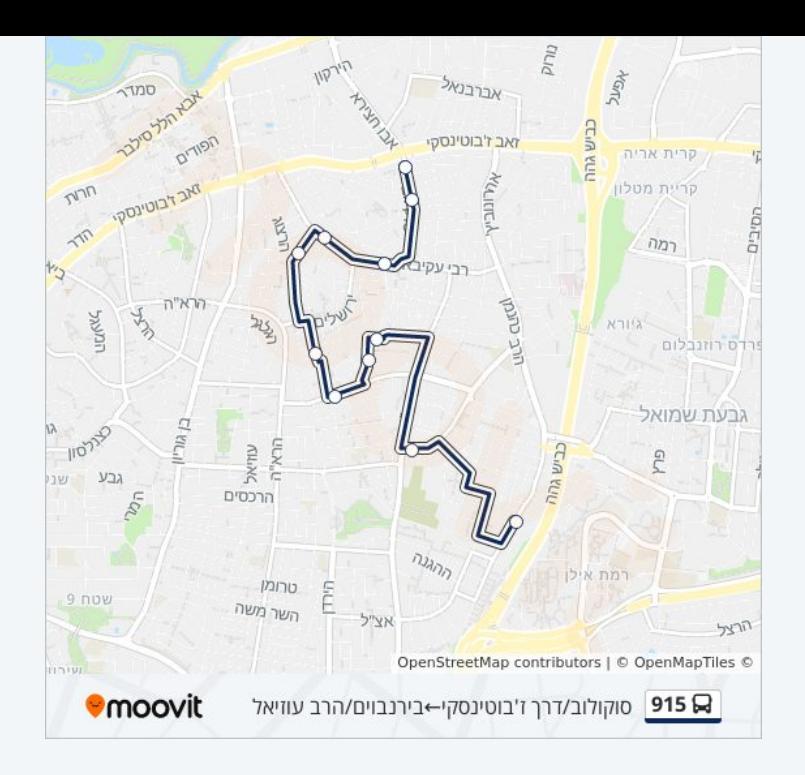

לוחות זמנים ומפה של קו 915 זמינים להורדה גם בגרסת PDF באתר האינטרנט שלנו: moovitapp.com. היעזר ב<u>[אפליקציית Moovit](https://moovitapp.com/israel-1/lines/915/1141/4509881/he?ref=2&poiType=line&customerId=4908&af_sub8=%2Findex%2Fhe%2Fline-pdf-Israel-1-3-1141&utm_source=line_pdf&utm_medium=organic&utm_term=%D7%91%D7%99%D7%A8%D7%A0%D7%91%D7%95%D7%99%D7%9D%2F%D7%94%D7%A8%D7%91%20%D7%A2%D7%95%D7%96%D7%99%D7%90%D7%9C%E2%80%8E%E2%86%90%E2%80%8F%D7%A8%D7%91%D7%99%20%D7%A2%D7%A7%D7%99%D7%91%D7%90%2F%D7%94%D7%A8%D7%91%20%D7%A7%D7%95%D7%A7) </u>כדי לצפות בזמני ההגעה בזמן אמת של אוטובוסים, לוחות זמנים של הרכבות או הרכבות התחתיות וכדי לקבל הנחיות מסלול, צעד אחר צעד, לכל סוגי התחבורה הציבורית בישראל.

[אודות Moovit](https://moovit.com/he/about-us-he/?utm_source=line_pdf&utm_medium=organic&utm_term=%D7%91%D7%99%D7%A8%D7%A0%D7%91%D7%95%D7%99%D7%9D%2F%D7%94%D7%A8%D7%91%20%D7%A2%D7%95%D7%96%D7%99%D7%90%D7%9C%E2%80%8E%E2%86%90%E2%80%8F%D7%A8%D7%91%D7%99%20%D7%A2%D7%A7%D7%99%D7%91%D7%90%2F%D7%94%D7%A8%D7%91%20%D7%A7%D7%95%D7%A7) [פתרונות MaaS](https://moovit.com/he/maas-solutions-he/?utm_source=line_pdf&utm_medium=organic&utm_term=%D7%91%D7%99%D7%A8%D7%A0%D7%91%D7%95%D7%99%D7%9D%2F%D7%94%D7%A8%D7%91%20%D7%A2%D7%95%D7%96%D7%99%D7%90%D7%9C%E2%80%8E%E2%86%90%E2%80%8F%D7%A8%D7%91%D7%99%20%D7%A2%D7%A7%D7%99%D7%91%D7%90%2F%D7%94%D7%A8%D7%91%20%D7%A7%D7%95%D7%A7) [מדינות נתמכות](https://moovitapp.com/index/he/%D7%AA%D7%97%D7%91%D7%95%D7%A8%D7%94_%D7%A6%D7%99%D7%91%D7%95%D7%A8%D7%99%D7%AA-countries?utm_source=line_pdf&utm_medium=organic&utm_term=%D7%91%D7%99%D7%A8%D7%A0%D7%91%D7%95%D7%99%D7%9D%2F%D7%94%D7%A8%D7%91%20%D7%A2%D7%95%D7%96%D7%99%D7%90%D7%9C%E2%80%8E%E2%86%90%E2%80%8F%D7%A8%D7%91%D7%99%20%D7%A2%D7%A7%D7%99%D7%91%D7%90%2F%D7%94%D7%A8%D7%91%20%D7%A7%D7%95%D7%A7) [קהילת העורכים](https://editor.moovitapp.com/web/community?campaign=line_pdf&utm_source=line_pdf&utm_medium=organic&utm_term=%D7%91%D7%99%D7%A8%D7%A0%D7%91%D7%95%D7%99%D7%9D%2F%D7%94%D7%A8%D7%91%20%D7%A2%D7%95%D7%96%D7%99%D7%90%D7%9C%E2%80%8E%E2%86%90%E2%80%8F%D7%A8%D7%91%D7%99%20%D7%A2%D7%A7%D7%99%D7%91%D7%90%2F%D7%94%D7%A8%D7%91%20%D7%A7%D7%95%D7%A7&lang=he)

כל הזכויות שמורות - 2024 Moovit©

**בדיקת שעות ההגעה בזמן אמת**

 $\Box$  Web App

Google Play App Store